## SNMP Console

Есть возможность получать SNMP данные с помощью веб консоли.

## Обслуживание>Оборудование>SNMP Информация

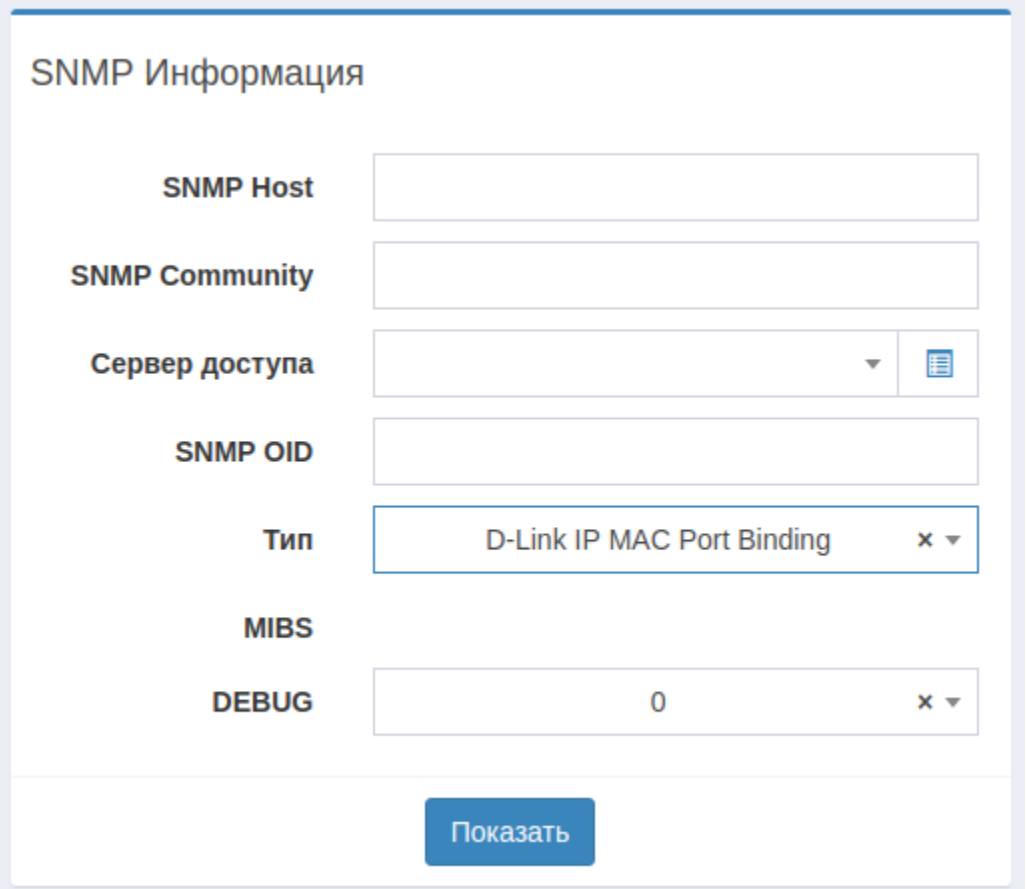

SNMP Host и SNMP Community нужно вводить если у вас нету сервера доступа с данными для SNMP

В результате в низу будет таблица с ответом (например sysUptime)

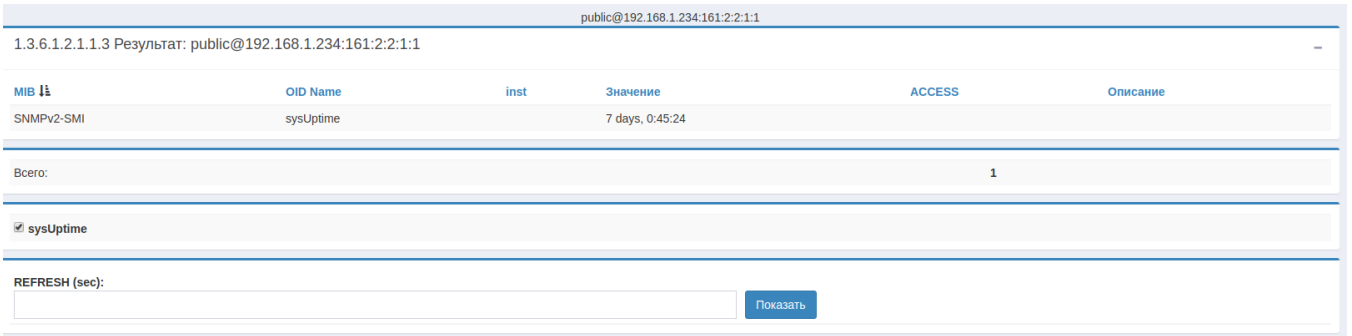